**Mono.Addins Crack Free License Key For Windows [Latest] 2022**

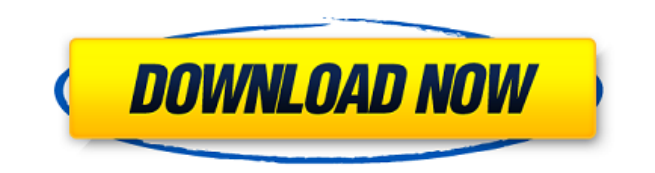

Mono.Addins Cracked Version provides a framework for creating extensible applications. With Mono.Addins For Windows 10 Crack, you can create an extensible application in which it's easy to add functionality and make your application flexible and maintainable. Mono.Addins is based on the concept of defining "monads" which are small programs that can be easily added to the application. These monads are not tightly coupled with the application. Mono.Addins has been designed to be useful for a wide range of applications: from simple applications with small extensibility needs, to complex applications which need support for large addin structures. Mono.Addins Design Goals: Mono.Addins provides a framework for creating extensible applications. With Mono.Addins, you can create an extensible application in which it's easy to add functionality and make your application flexible and maintainable. Mono.Addins is based on the concept of defining "monads" which are small programs that can be easily added to the application. These monads are not tightly coupled with the application. Mono.Addins is an addon system Mono.Addins supports the following in the base Mono.Addins framework: Several extensibility hooks: is extensible(mod) : True if mod is an extensible object is extensible(mod, type) : True if mod is an extensible object of type type is extensible(mod, type,...) : True if mod is an extensible object of type type and so on... allows extension(object) : True if object is extensible allows extension(object, type) : True if object is extensible of type type allows extension(object, type,...) : True if object is extensible of type type and so on... is enabled(mod) : True if mod is enabled in the application is enabled(mod, type) : True if mod is enabled in the application of type type is enabled(mod, type,...) : True if mod is enabled in the application of type type and so on... can enable(mod,...) : True if mod is enabled and so on... extension dynamic type(mod) : The

==================== KEYMACROs are a way to embed a key into a Cracked Mono.Addins With Keygen application. These keys are usable by Mono.Addins Crack objects. A Mono.Addins Torrent Download application can define additional keys by importing key macro definitions from other key macros. A KEYMACRO has the following general structure: KeyMacro  $=$  {Key-Macro: } The key definition is expected to be a dictionary where the is defined by a : structure. KEYMACROs are defined by Mono.Addins as follows: KeyMacro: : When a KEYMACRO is imported from another KEYMACRO, the in the target KEYMACRO is replaced with the in the importing KEYMACRO. The definition of a can be as simple as a string, and may contain any character except for: ',' and '='. can be either a string (simple key name), or a string or symbol (key names which refer to objects). MONO.ADDINS Objects which will be usable by KEYMACROS: ======================================================= MONO.ADDINS objects which are usable by KEYMACROS have the following general structure: MONO.ADDINS (KeyMacro)  $= \{ \ldots \}$  The and are of the same type as other MONO.ADDINS objects. The is a string (simple key name),

**Mono.Addins Crack + X64**

or a string or symbol (key names which refer to objects). can be either a string (simple key name), or a string or symbol (key names which refer to objects). is a string (simple value), or a string or symbol (key values

## which refer to objects). A KEYMACRO can be 2edc1e01e8

Mono.Addins is a framework for creating extensible applications with add-ins and for creating libraries which extend those applications. We recommend to start developing add-ins with Mono.Addins since Mono.Addins is easy to use and powerful. In addition, Mono.Addins can be used with almost all the.NET tools available. For example, Mono.Addins can be easily used from MonoDevelop, NUnit, and other similar IDEs. Features: Adding an Addin Adding an Addin is very simple with Mono.Addins. All that you need is to add a new.Addin file to your application/library. The Addin class that Mono.Addins provides will generate a Load() method, which is used to load the Addin. This method is automatically called when the Addin is loaded. In the following example, we will use our own Addin that is responsible for displaying the Addin Author and Date properties: [Addin("TheCompany.AddinAuthorAndDate", Author = "The Company")] public class AddinAuthorAndDate : Addin { [AutoProperty] public string Author { get; set; } [AutoProperty] public string Date { get; set; } } This Addin has a list of properties that can be displayed. The Addin class exposes all of the properties that are defined in the Addin. This Addin allows a developer to specify both the author and the date of the Addin AuthorAndDate. As a developer, you can use the same rules as the Common Language Runtime to generate a member and a constructor. public class AddinAuthorAndDate : Addin { public string Date { get; set; } public AddinAuthorAndDate() { Date = String.Format(" $\{0\}$  ( $\{1\}$ )", DateTime.Now, Date); } } The Mono.Addins framework automatically creates the following fields in your add

**What's New In Mono.Addins?**

Mono.Addins is a generic framework for creating extensible applications and for creating libraries which extend those applications. Mono.Addins provides: - a library of common useful extensibility APIs - a common and generic framework for add-in development - a template for creating your own add-ins - an extensible solution for integrating with other applications - a meta-framework for implementing add-ins for other add-ins To begin: - Add the following packages to your project: - "Mono.Addins" - "Mono.Addins.Templates" - Add the following using directives: - using Mono.Addins; - using Mono.Addins.Templates; The framework uses generic types (i.e. it does not require the user to specify concrete types to use) whenever possible. Use the add-ins templates to create your own add-ins. You can create new templates from the templates directory. There is a Mono.Addins.Templates assembly for each package which contains the templates. There is a source and a binary output assembly for each template so you can debug templates locally. You can place your templates on the web. The framework uses generics, so any custom types you create are extended. See the Samples for some examples of how to create your own types. Applications that use Mono.Addins: - Microsoft Word: addins for creating macros, saving templates, extending what Word can do, etc. - Visual Studio: add-ins for extending the IDE with additional tools, functionality, etc. For more information: - Mono.Addins -

www.mono-project.com/Addins - - - -

8 GB RAM recommended. Windows XP, Vista, 7, 8, 10, and Windows Server 2008, 2012 and 2020 are supported. NVIDIA GeForce GTX 660 (2 GB RAM) recommended for 1600x900. Corsair Fury Platinum II For the graphics processor, we use a high end card that is fully capable of giving you the very best performance. The graphics card is paired with an equally capable gaming mouse. If you are planning on playing in high detail settings like we did, the next graphics card you should consider

<https://teamshepherdspain.es/wp-content/uploads/2022/12/albywan.pdf> <https://ourlittlelab.com/audio-amplifier-free-download-x64/> <http://unyfac.org/?p=3117> <https://travestisvalencia.top/text-based-calculator-crack-for-pc/> <https://bloomhomeeg.com/wp-content/uploads/2022/12/hekedr.pdf> <http://climabuild.com/chaos-submitter-crack-download-winmac/> <https://www.accademianauticacamform.it/wp-content/uploads/2022/12/WiNc-Crack-Download-2022.pdf> <https://elektrobest.de/wp-content/uploads/2022/12/Jarvis-Youtube-Downloader-formerly-Video-Downloader-Crack-Free-For-PC-Final-2022.pdf> <https://thepeak.gr/windows-vista-starter-wallpapers-crack-with-full-keygen-download-pc-windows-updated-2022/> <https://ourlittlelab.com/vb6-setup-program-with-skin-with-key-for-pc-2022-latest/>